## Package 'AEDForecasting'

September 16, 2016

Title Change Point Analysis in ARIMA Forecasting Version 0.20.0 Author Claster William B. [aut], Philip Sallis [aut], Nhat Cuong Pham [aut, cre] Maintainer Nhat Cuong Pham <acmetal74@gmail.com> Description Package to incorporate change point analysis in ARIMA forecasting. **Depends**  $R (= 3.1.2)$ License GPL-3 LazyData true Suggests R.rsp Imports changepoint, forecast, signal VignetteBuilder R.rsp RoxygenNote 5.0.1 NeedsCompilation no Repository CRAN Date/Publication 2016-09-16 12:50:19

### R topics documented:

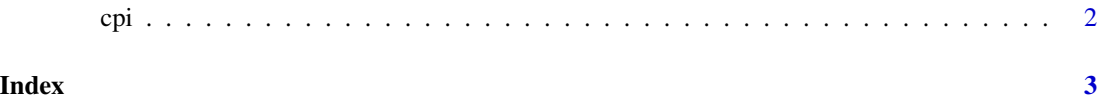

#### <span id="page-1-0"></span>Description

Incorporate change point analysis in ARIMA forecasting

#### Usage

```
cpi(myts, startChangePoint = 1, endChangePoint = 0, step = 1, num = 15,
cpmeth = "BinSeg", CPpenalty = "SIC", showModel = FALSE)
```
#### Arguments

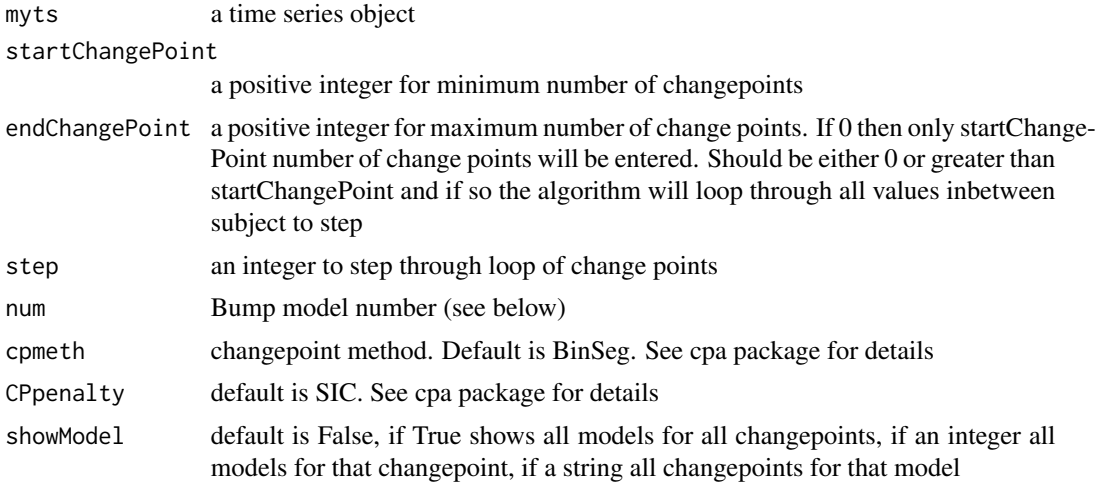

#### Value

A data frame with all the results from analysis

# <span id="page-2-0"></span>**Index**

 $cpi, 2$